Приложение №3 к Положению, утвержденному утвержденному приказом от<br>07.12.2023 г. № 184/1

## эффективности антимонопольного комплаенса в МБДОУ «ЦРР-детский сад № 58» на 2023 - 2024 учебный год

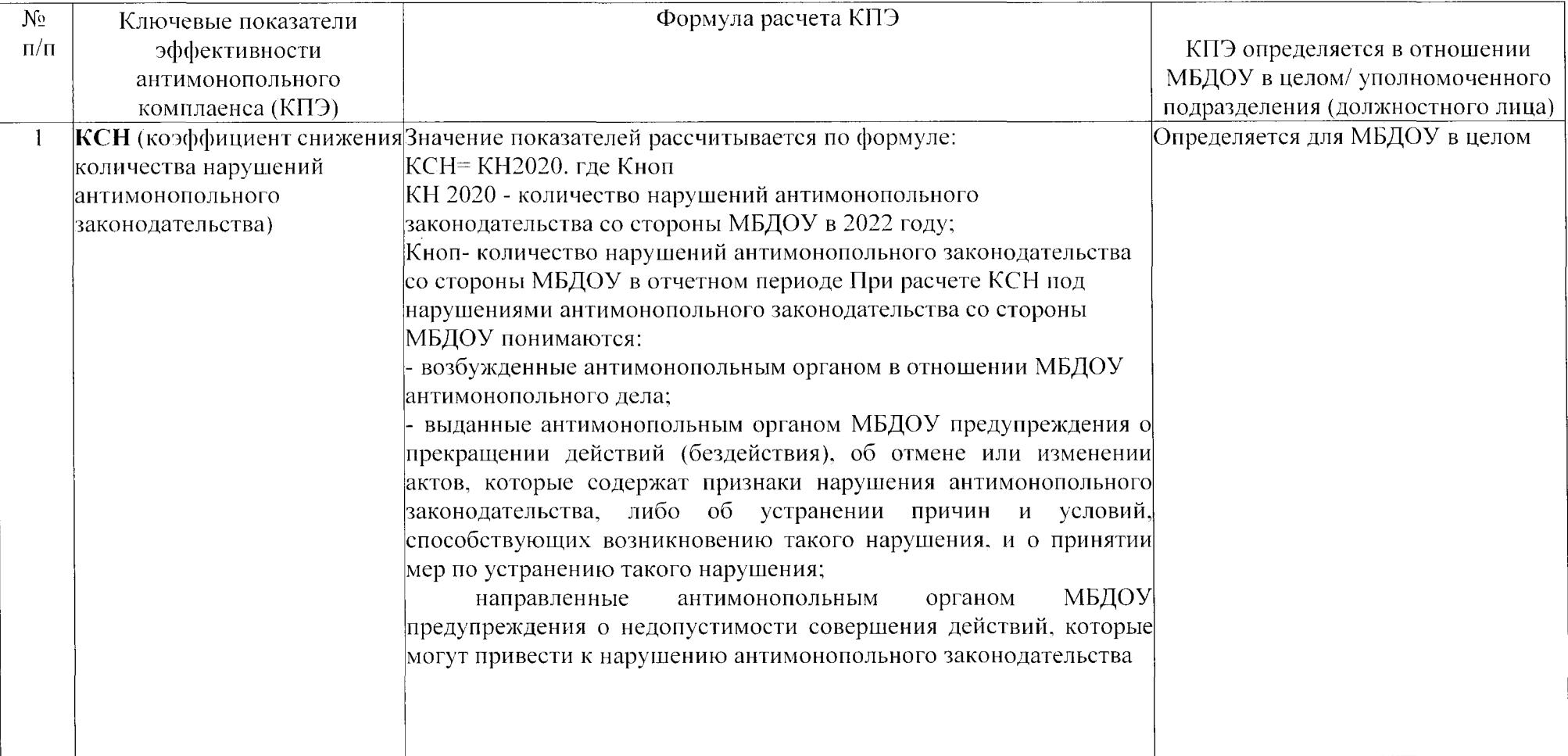

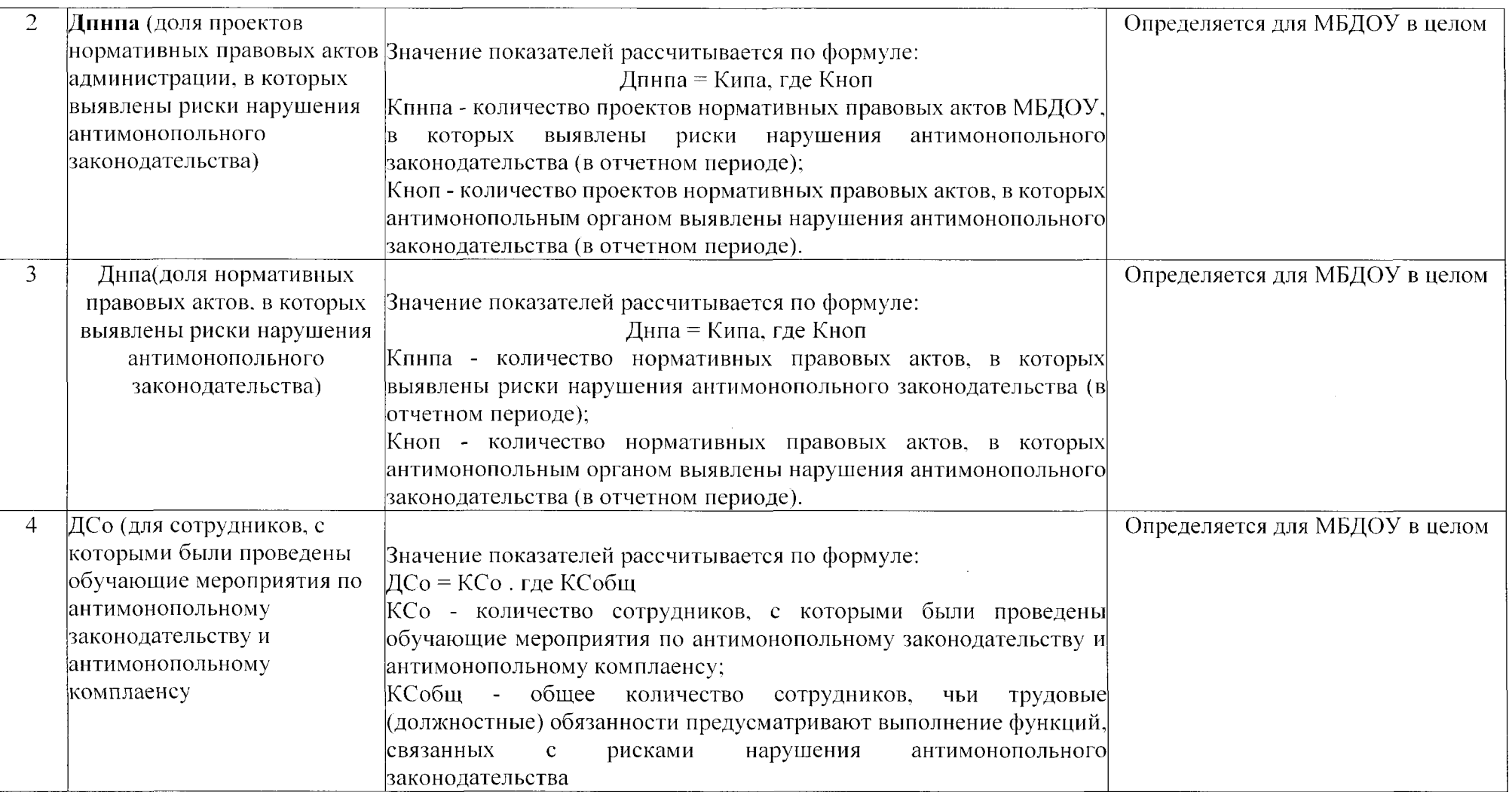

 $\sim$